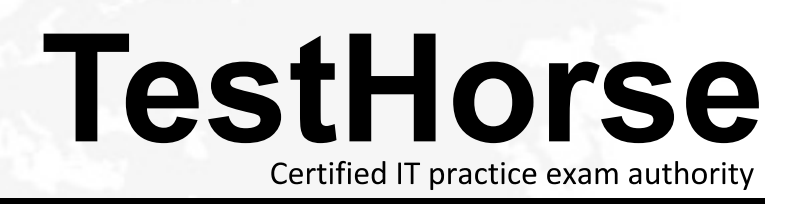

Accurate study guides, High passing rate! Testhorse provides update free of charge in one year!

# **Exam** : **CIS-VR**

**Title** : : ServiceNow CIS-VR (Certified Implementation Specialist - Vulnerability Response)

## **Version** : DEMO

1.Select the three components of a Filter Condition: (Choose three.)

- A. Field
- B. Sum
- C. Operator
- D. Value

**Answer:** ACD

#### **Explanation:**

Reference: https://docs.servicenow.com/bundle/orlando-platform-user-interface/page/use/common-uielements/concept/c\_ConditionBuilder.html

2.SLAs are used to ensure VUL are processed in a timely matter.

Which field is used to determine the expected timeframe for remediating a VIT?

- A. Updated
- B. Remediation status
- C. Remediation target
- D. Closed
- **Answer:** C

#### **Explanation:**

Reference:

https://docs.servicenow.com/bundle/orlando-security-management/page/product/vulnerabilityresponse/concept/time-to-remediate-rules.html

3.What is the minimum role required to create and change Service Level Agreements for Vulnerability Response groups?

- A. sla\_manager
- B. admin
- C. sn\_vul.vulnerability\_write
- D. sn\_vul.admin

#### **Answer:** D

#### **Explanation:**

Reference:

https://docs.servicenow.com/bundle/orlando-security-management/page/product/vulnerability-response/t ask/t\_CreateVulnSLA.html

4.Changes made within a named Update Set in a different application scope:

- A. Will be captured
- B. Will throw errors
- C. Will not be captured
- D. Will be partially captured

**Answer:** A

5.ServiceNow Vulnerability Response tables typically start with which prefix?

- A. snvr\_
- B. snvuln\_

C. vul\_ D. sn\_vul **Answer:** D

### **Explanation:**

Reference: https://docs.servicenow.com/bundle/jakarta-security-management/page/product/vulnerabilityresponse/reference/r\_TblVnlnlMgmt.html